## Detect blue screen risk and auto-repair tool

## Instructions

hotfix\_11837.exe to detect potential blue screen risk and automatically proceed the repair procedure. The following section introduces how to use this tool."

## "Manual mode"

By default, hotfix\_11837.exe will run in GUI mode, and users can interact with it to view more detailed information about the execution

1. Right-click hotfix\_11837.exe, choose to run as administrator

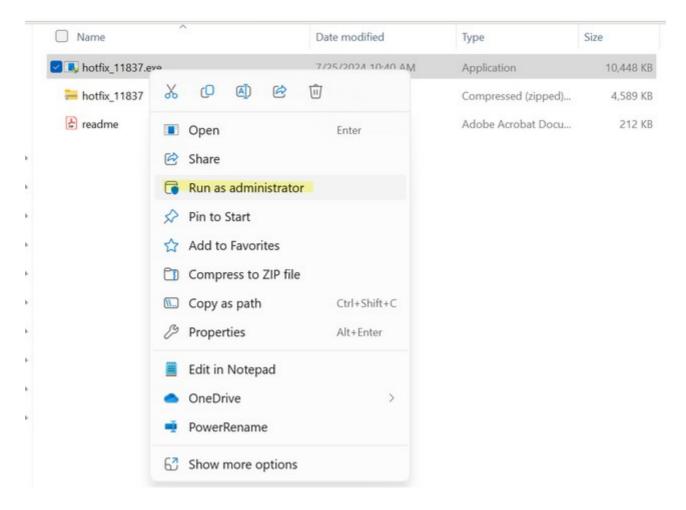

2. The welcome page displays whether problems are found on the device. If no problems are found, it prompts the user that there is no need to update. Click 'OK' to exit the program

| ASUS Business Manager Driver Assistant                                                                              | _ | $\times$ |
|----------------------------------------------------------------------------------------------------|---|----------|
| Welcome                                                                                                    |   |          |
| Welcome to ASUS Business Manager Driver Assistant! This tool will help you keep<br>your device firmware up to date. |   |          |
| No need to update. All the ASUS Business Manager Driver are up to date.                                             |   |          |
|                                                                                                    |   |          |
|                                                                                                    |   |          |
|                                                                                                    |   |          |
|                                                                                                    |   |          |
|                                                                                                    |   |          |
|                                                                                                    |   |          |
|                                                                                                    |   |          |
|                                                                                                    | ĸ |          |

3. If a problem is found, the tool will display where the problem is. Click 'Next' to continue"

| SUS Business Manager [                           | Driver Assistant                                         | - >                 |
|--------------------------------------------------|----------------------------------------------------------|---------------------|
| Welcome                                          |                                                          |                     |
| Welcome to ASUS Busir<br>your device firmware up | ness Manager Driver Assistant! This tool o<br>o to date. | will help you keep  |
| ASUS Business Manage                             | er Driver: Rescue ASSDV2 BSOD                            |                     |
| Click [Next] to continue                         | with the update, or click [Cancel] to ter                | minate this update. |
|                                                  |                                                          |                     |

4. Follow the UI instructions to complete the patching process

| ASUS Business Manager Driver Assistant                                                                | _                                                                                                    | × |
|----------------------------------------------------------------------------------------------------|----------------------------------------------------------------------------------------------------|---|
| Before proceeding with the ASUS Business Manager Dr<br>make sure to check the following:              | iver update(s),                                                                                                    |   |
| Vour device is connected to a power supply.                                                           |                                                                                                    |   |
|                                                                                                    |                                                                                                    |   |
| Makaa                                                                                                 |                                                                                                    |   |
| Notice:<br>1. Don't press the power button or shutdown the system.                                    |                                                                                                    |   |
|                                                                                                    |                                                                                                    |   |
|                                                                                                    |                                                                                                    |   |
| Update                                                                                                | Cancel                                                                                                    | ) |
| ASUS Business Manager Driver Assistant                                                                | 1                                                                                                    | V |
| Asos business Manager Driver Assistant                                                                |                                                                                                    | × |
| ASUS Business Manager Driver Update Completed                                                         |                                                                                                    |   |
| To complete the update, your computer must be restarted.<br>Do you want to restart your computer now? |                                                                                                    |   |
|                                                                                                    |                                                                                                    |   |
| ○ Yes, restart computer now.                                                                          |                                                                                                    |   |
| • No, I will restart my computer later.                                                               |                                                                                                    |   |
|                                                                                                    |                                                                                                    | 2 |
|                                                                                                    |                                                                                                    | 2 |
|                                                                                                    |                                                                                                    |   |
|                                                                                                    |                                                                                                    |   |
|                                                                                                    | ок                                                                                                    |   |
|                                                                                                    | 100 million - 100 million - 10 |   |

2024-07-26

2024-07-26